二変耒惧凹叩\ノ一 **M51909P** 

# 8点バータイプLEDレベルインディケータ

#### 概要

M51909Pは、レベルメータ用に開発された半導体集積回路で 寸.

8個までのLEDにより入力レベルを棒状表示できます。入力 部には、高性能半波整流オペアンプを内蔵しているため、交流、 直流のいずれでも直接入力できます。

表示レベルは、等間隔となっており、特にシグナルメータと して適しています。

### 特 長

●高性能半波整流オペアンプ内蔵

遮断周波数……………………………………… 200kHz(標準) オフセット電圧………………………………………2mV(標準)

●1本の調整抵抗により出力電流を設定できます。

 $\cdots$  2~25mA

- ●使用電源電圧範囲が広い………………………………… 4~15V
- ●全LED点灯時のLED電流は、LED2ケ1組のカスケード接続に より、全LED並列点灯時の約半分になります。
- ●基準電位設定端子により、点灯レベルの平行シフトが容易で す。
- ●外付け抵抗で高性能半波整流オペアンプの利得が変えられま す。
- ●フルスケール対応の基準電圧端子付のため、M51907P、 M51909Pとのカスケード接続が容易で、8ケ以上のLEDを駆 動することができます。

## 用途

シグナルメータ、VUメータ、チューニングメータ

### 推奨動作条件

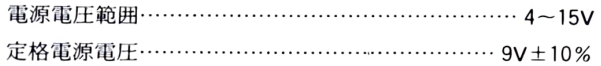

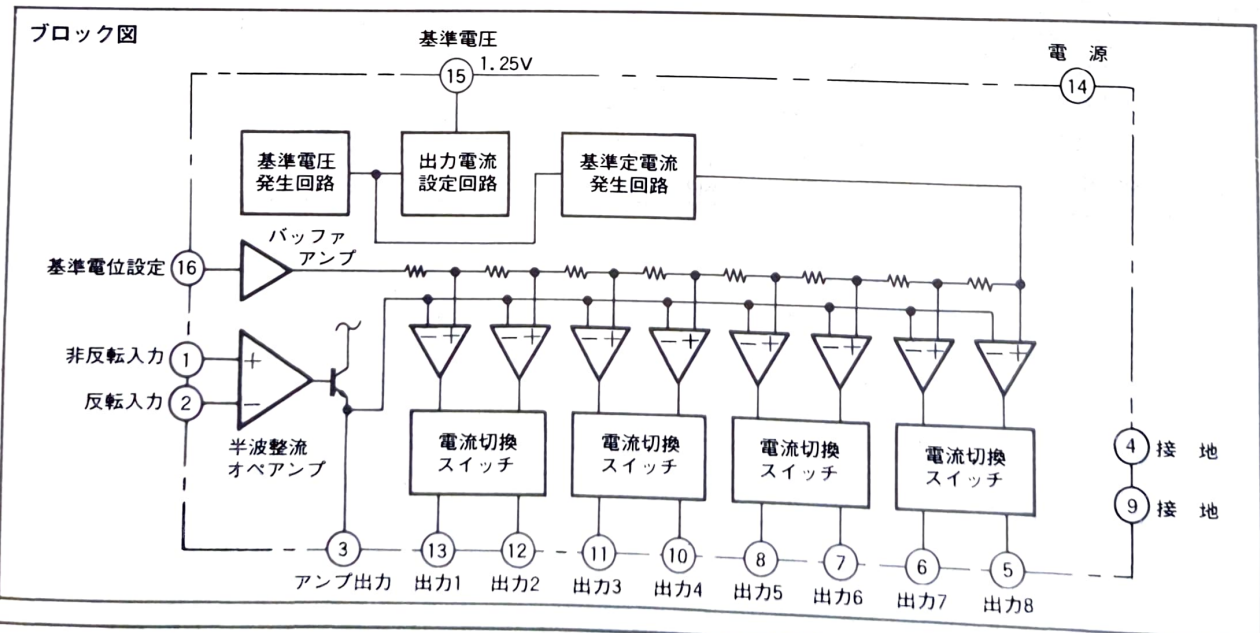

## ピン接続図(上面図)

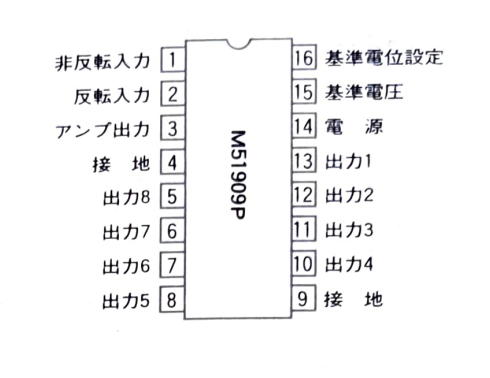

![](_page_0_Picture_23.jpeg)

16ピン プラスチック DIL

# 8点バータイプLEDレベルインディケータ

#### 絶対最大定格(指定のない場合は, Ta=25℃)

![](_page_1_Picture_16.jpeg)

## 電気的特性(指定のない場合は, Ta=25℃, Vcc=9V) Rad:端子⑮ー接地間抵抗

![](_page_1_Picture_17.jpeg)

# **M51909P**

8点バータイプLEDレベルインディケータ

![](_page_2_Figure_3.jpeg)

![](_page_2_Figure_4.jpeg)

回路電流一電源電圧特性

![](_page_2_Figure_6.jpeg)

各出力の閾値電圧一電源電圧特性  $1.6$  $1.4$  $v_{\text{th}}~(\nu)$ Vthe  $1, 2$ V<sub>th7</sub>  $1.0$ V<sub>th6</sub> 出力の関値電圧  $0, 8$ Vths V<sub>th4</sub>  $0.6$  $V<sub>th3</sub>$  $0.4$  $V<sub>th2</sub>$ 祏  $0.2$ V<sub>thi</sub>  $\mathbf 0$  $\overline{2}0$  $\overline{15}$  $\overline{10}$  $\overline{0}$  $\overline{5}$ 電源電圧 Vcc (V)

![](_page_2_Figure_8.jpeg)

入力バイアス電流ー電源電圧特性

![](_page_2_Figure_10.jpeg)

![](_page_2_Figure_12.jpeg)

![](_page_3_Figure_2.jpeg)

![](_page_3_Figure_3.jpeg)

出力電流一出力電圧特性(1)

![](_page_3_Figure_5.jpeg)

![](_page_3_Figure_6.jpeg)

出力電流一出力電圧特性(2)

![](_page_3_Figure_7.jpeg)

![](_page_3_Figure_8.jpeg)

![](_page_3_Figure_9.jpeg)

 $\sqrt{2}$ 

### 8点バータイプLEDレベルインディケータ

#### 応用回路例

## (1) 交流入力応用回路

![](_page_4_Figure_4.jpeg)

Rad: LED電流を決定する抵抗 (出力電流一端子⑮接地間接続抵抗特性図参照)

#### 動作説明

カップリングコンデンサCcを通して印加された交流信 号は、GNDレベルを中心に整流、増幅され、端子③に現 われ、端子⑯を基準としている比較電圧(内蔵基準電圧 1.25Vを等間隔スケールに分圧したもの)と比較され、 LEDを点灯させます。

#### 注1.初段アンプ利得

 $R_{S}+R_{F}$  $R_{S}$ 

> 端子③には波高値が現われるため、正弦波の場合rms値 の約1.4倍の直流電圧が出力に得られます。

注2.CFの値とリカバリータイムの関係は次の通りです。 リカバリータイム:  $C_F\times (R_S+R_f)$  $79$  y  $991$   $4$  : C<sub>F</sub>  $\times$  460  $\Omega$ 

#### 注3. LED電流

端子15接地間接続抵抗Radで決まります。

(出力電流-端子:够接地間接続抵抗特性図参照)

注4.LEDの個数を減らして使用する時は次の様にしてくだ さい。

![](_page_4_Figure_16.jpeg)

(2) 直流入力応用回路

![](_page_4_Figure_18.jpeg)

![](_page_4_Figure_19.jpeg)

# 3. #1, #2のLEDを使用しない時

![](_page_4_Figure_21.jpeg)

# 4. #3~#8のLEDのいずれかを使用しない時

偶数、奇数番号に従い1~3と同様の接続をします。たと えば、#8のLEDを省略する時は#2のLEDを使用しない 時と同様にします。

![](_page_4_Figure_24.jpeg)

# $MS1909p$

8点バータイプLEDレベルインディケー

# (10) 周囲の明るさに従ってLED輝度を変える方法

#### (9) 温度表示器

以下の応用例では、Sjダイオードの温度特性を利用した 温度計の例を示しますが、同様の考えでサーミスタを用い て温度計を作ることもできます。又CdSを用いれば照度計 を作ることもできます。

![](_page_5_Figure_6.jpeg)

注1.端子①に接続されているVRとR<sub>I</sub>の値によってLED輝度が決 )。。。。<br>V<sub>1</sub>を温度検用ダイオードの順方向電圧降下とすると

 $\mathsf{U}_{\mathsf{LED}} \sim 60 \times (\frac{\mathsf{V}_{\mathsf{IS}}}{\mathsf{R}_{\mathsf{V}}\mathsf{R}} + \frac{\mathsf{V}_{\mathsf{IS}} - \mathsf{V}_{\mathsf{f}}}{\mathsf{R}_{\mathsf{I}}} ) \succeq \& \mathsf{V} \mathsf{B} \mathsf{B}_{\mathsf{S}}.$ 

- 
- 注2.VRの設定位置は表示したい温度レベルによって決めます。 <sup>n</sup>s:"r>:""で、ことによって決めます。ダイオードは約一 ンング<br>2mV/Cの温度係数を持っています。一方表示を1ステップ zmy しい min.m.n. in it)<br>進めるためにおよそ156mVの電圧が必要です。例えば、1℃ ーンコーン<br>毎に1ステップ進めるとすればRr/R<sub>5</sub>与78となります。

![](_page_5_Figure_11.jpeg)

LED電流はRad+R<sub>CdS</sub>により決まります。